# **ACEC/MaineDOT CAD Subcommittee September 26, 2014 Meeting Notes**

## **Attendees:**

Jeff Davis – TYLI Brian Kittridge – MaineDOT Dan Taylor – Stantec

# **Meeting Topics:**

#### **FILE DISTRIBUTION AND UPDATES**

Brian passed out a list of all the latest files DOT is using (see attachment). He noted that sometimes individual files are updated and this is not necessarily reflected on the website in the revision date. It was discussed that it may be easier to check and download individual files as they are updated vs. downloading the entire zip file and replacing everything.

Jeff had his computer hooked up to the projector and showed how he used Microsoft's Software Center to keep his users up-to-date on the latest versions of MicroStation. North Carolina DOT has a software program that will go through and check each individual's workspace and will show what needs to be updated.

#### **MaineDOT CADD SUPPORT WEBSITE**

The CAD support page is outdated and needs to be updated. It was looked at up on the projector and some suggested changes were discussed. The SelectSeries2 downloads are still showing up at "Draft" but should now be the primary page you see when you click on

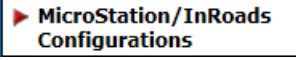

The older 2004 config. files should be below this as links.

.

As noted above, the idea of using FTP hyperlinks vs. the zip file downloads may be easier for users to obtain the latest file updates.

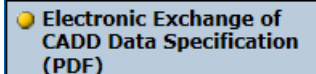

In **CPDF) In the UPDF** it was noted that this should be updated to

include 3D deliverables.

Bob maintains the CADD Support website.

**Item: Action:**

*Brian will create an FTP site for Consultants to use to download the latest files vs. using zip files on the website. Potentially add hyperlinks to this ftp site on the website.*

*Bob & Brian to work on rebuilding the website so SS2 is more prominent and the latest files are clear to find.*

**Item: Action:**

*Bob and Brian to check if they received Jeff's Test email.*

Who gets these emails?

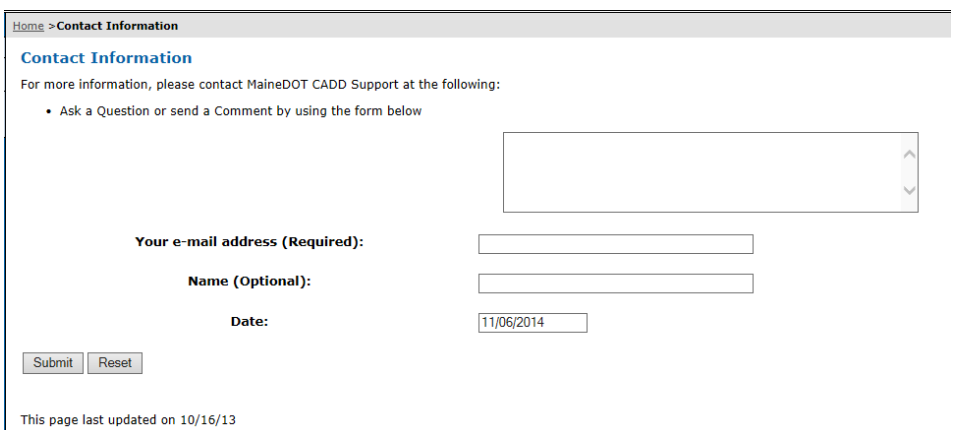

Should there be sample plans on the website?

Who created the Bridge Plan Development Guide? Is there conflicting CAD information between the two documents that need to be reconciled?

### **MaineDOT CADD MANUAL**

The State hired Bentley to update the Manual for the current version of InRoads/MicroStation. They took the 2008 Manual and updated it for V8i, so some of the language may be a carryover from before.

Brian will go through and highlight what sections are still relevant that he wants to have in the updated Manual(s). Then we can split the document into Word documents by chapter and then we can divvy up the sections for review/editing/commenting.

Consultants were asked to brainstorm on how they would break up the Manual so that it's the most useful to them. Potential split:

- MicroStation
- InRoads (Workflow order)
- GIS
- Consultant CAD

Some of the hyperlinks in the Manual are outdated.

Consultants should also think about what sections of the Manual they have expertise in and would like to review.

### **MISC**

3D files will still be used for files related to InRoads modeling, but other sheet/working files will be 2D. The makesheetz macro doesn't use a 2D

*DOT to determine who created the Bridge Plan Development Guide. Who we can coordinate updates with.*

*Brian to go through the index of the Manual and highlight the relevant sections.*

*Consultants should think about how they would like to split the Manual up.*

*Also what sections they would like or could review/edit.*

*Brian will set up a FTP location where the Committee will store all of the working documents so everything will be in a central location.*

seed file yet.

The makesheetz macro creates files at (0,0,0) Jeff noted sometimes this border will be moved along the horizontal alignment so the macro doesn't work well in that case. DOT said they could use the plan-overprofile generator in InRoads, which will do this automatically (for the most part).